Total No. of Printed Pages—12

## HS/XII/V/CT/Paper–IV/13

### 2 0 1 3

#### COMPUTER TECHNIQUE

( Vocational Stream )

Paper : IV

#### [ Desktop Publishing (DTP) ]

## ( Theory )

*Full Marks* : 100 *Time* : 3 hours

*The figures in the margin indicate full marks for the questions General Instructions* :

- (i) Write all the answers in the Answer Script.
- (ii) Attempt Part—A (Objective Questions) serially.
- (iii) Attempt all parts of a question together at one place.

```
( PART : A—OBJECTIVE )
( Marks : 60 )
 SECTION—I
( Marks : 30 )
```
- 1. Fill in the blanks from the list of words/phrases given below :  $1 \times 15 = 15$ 
	- *(a)* The descender is any part of a letter that goes —— the baseline.

/53

- *(b)* There are 72 points or 6 picas per ——.
- *(c)* The higher the number of dots in an image, the —— sharper the picture.
- *(d)* If leading is —— than the point size, it means negative leading.
- *(e)* An orphan is the —— line of a paragraph appearing alone at the bottom of a page or column.
- *(f)* Grams per square meter (GSM) is a measure of the —— of paper.
- *(g)* Gutter is the spacing between two ——.
- *(h)* In landscape page arrangement, width is than height.
- *(i)* Tracking is the —— of spaces between letters on a global basis.
- *(j)* Layers allow to place different objects of publication in various ——.

- *(k)* A single-page publication has only a —— master page.
- *(l)* When you —— an object, two of its corners move while two corners on the opposite side remain static.
- *(m)* The trim option has the effect of —— a portion where the objects overlap each other.
- *(n)* A perspective effect can be created by —— one or two sides of an object.
- *(o)* Cropping is usually done to —— the visible area of an image.

List of words/phrases :

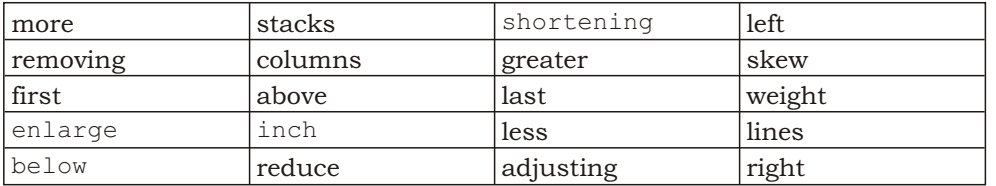

- 2. State whether the following statements are *True* or *False* :  $\frac{1}{2} \times 20 = 10$ 
	- *(a)* Desktop publishing is to create a document ready for printing using a desktop computer.
	- *(b)* Laser printers give good quality printing of text but not the graphics.

## $(4)$

- *(c)* Cap (capital) height is the distance between baseline and the top of an uppercase character.
- *(d)* Type is measured from the top of the tallest ascender to the baseline.
- *(e)* Offset means a duplicate copy of a printed sheet.
- *(f)* Alley is the margin left between rows.
- *(g)* Guides are lines which help in positioning of elements on a page.
- *(h)* Layout means the way text and graphics are arranged on a page.
- *(i)* An error in typing or typesetting is known as literal.
- *(j)* Pagination indicates absence of page numbers.
- *(k)* Frames allow to add graphics and text together as one object.
- *(l)* Monospacing is the spacing which is same for each letter irrespective of its width.

## $(5)$

- *(m)* Masthead means the subtitle of news sheet.
- *(n)* You cannot have more than one text block in a single page.
- *(o)* You can create one or more master page(s) of a publication and apply for different page ranges.
- *(p)* Pasteboard is used for pasting objects outside the page.
- *(q)* A CorelDRAW document by default contains a single page.
- *(r)* Multipaged documents cannot be created in CorelDRAW.
- *(s)* The page counter bar displays only the number of the currently active page.
- *(t)* The 'extrude' feature lets you apply a three-dimensional perspective by projecting lines from an object to create the illusion of depth.

( 6 )

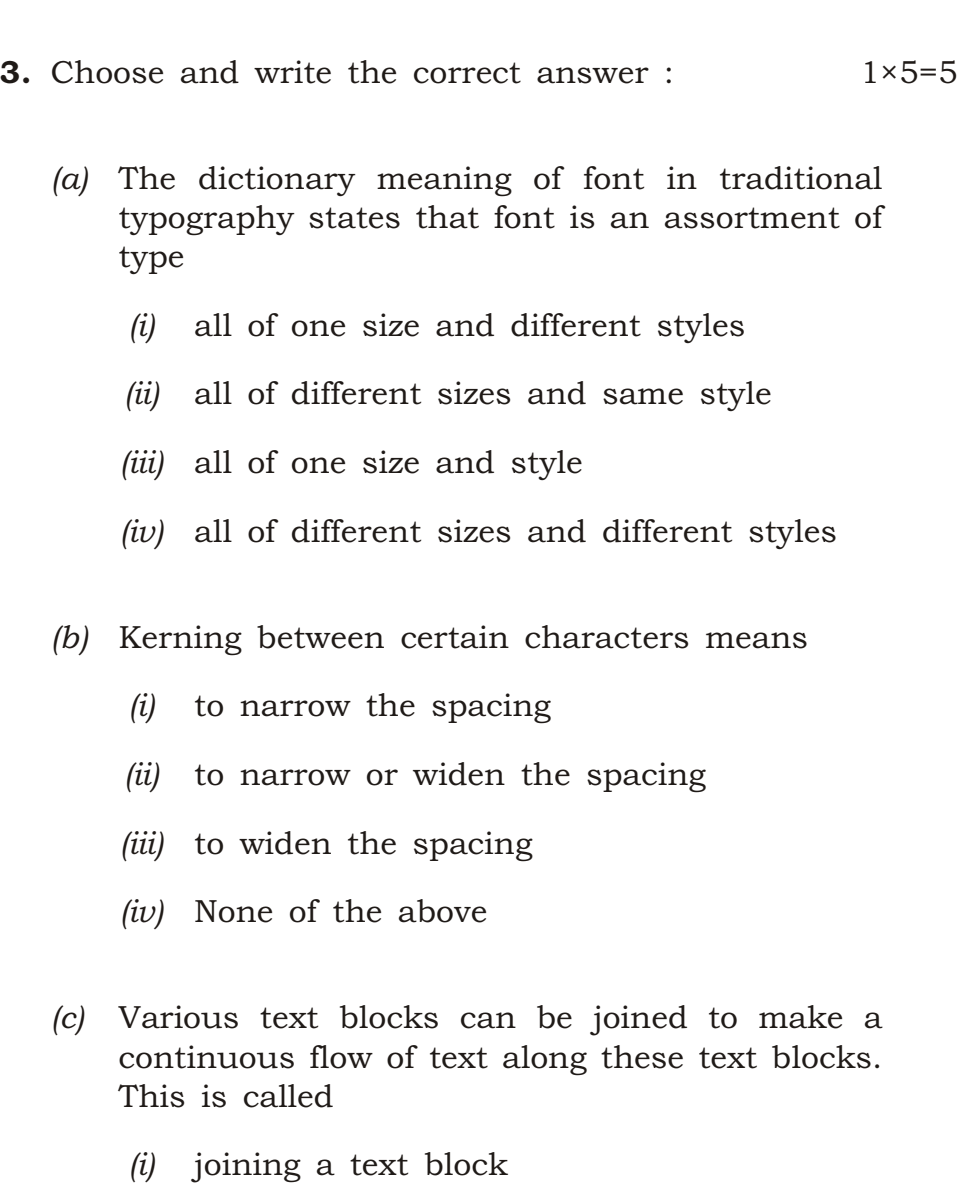

- *(ii)* grouping a text block
- *(iii)* uniting a text block
- *(iv)* threading a text block

# ( 7 )

- *(d)* Leading is specified in points the distance from
	- *(i)* one line to the next line
	- *(ii)* one baseline to the next baseline
	- *(iii)* one line to the next baseline
	- *(iv)* None of the above
- *(e)* Hand tool is used to move screen from
	- *(i)* left to right
	- *(ii)* top to bottom
	- *(iii)* Both *(i)* and *(ii)*
	- *(iv)* None of the above

#### SECTION—II

## ( *Marks* : 30 )

- 4. Answer any *six* of the following in *3* to *4* sentences each :  $2\times6=12$ 
	- *(a)* State two important features of PageMaker.
	- *(b)* What is a footer in a page and why is it used?
	- *(c)* What are different margins to be decided for a document?

# ( 8 )

- *(d)* What is the difference between 'justify' and 'force justify'?
- *(e)* State the uses of 'book' option in the utilities menu of PageMaker.
- *(f)* State two advantages of using 'story editor' to edit text in PageMaker.
- *(g)* Name any four different types of view mode provided by CorelDRAW.
- *(h)* State two features of 'shape' tool in CorelDRAW.
- 5. Answer any *six* of the following in about *4* to *5* sentences each :  $3\times6=18$ 
	- *(a)* Discuss the 'text wrap' option and the corresponding 'text flow' options in PageMaker.
	- *(b)* How to design a document in PageMaker on a bigger size paper than the size of the paper accepted by the printer?

## ( 9 )

- *(c)* Write the names of any six tools that are available in a PageMaker toolbox.
- *(d)* What do the following options in the 'document setup menu' in PageMaker specify? Explain.
	- *(i)* Page size
	- *(ii)* Orientation
	- *(iii)* Double-sided
- *(e)* Differentiate between style sheet and template.
- *(f)* What is the role of 'autoflow' option? In which menu this option is available?
- *(g)* What does the feature 'Envelope' mean in CorelDRAW? What are the options available in this feature?
- *(h)* What is aligning of text? Describe various text alignment options available in CorelDRAW.

## $(10)$

( PART : B—DESCRIPTIVE )

( *Marks* : 40 )

GROUP—I

Answer any *five* questions from this Group :  $4 \times 5 = 20$ 

- 6. What are plug-ins? Discuss any three plug-in options. 1+3=4
- 7. What is the function of revert command? How is it different from undo? 2+2=4
- 8. Write the purpose of a master page. What key combination is to be pressed to include page numbers in the master page? What is the maximum limit of master pages?  $2+1+1=4$
- **9.** Discuss the use of the following tabs :  $1 \times 4=4$

*(i)* Left

- *(ii)* Right
- *(iii)* Centre
- *(iv)* Decimal

# ( 11 )

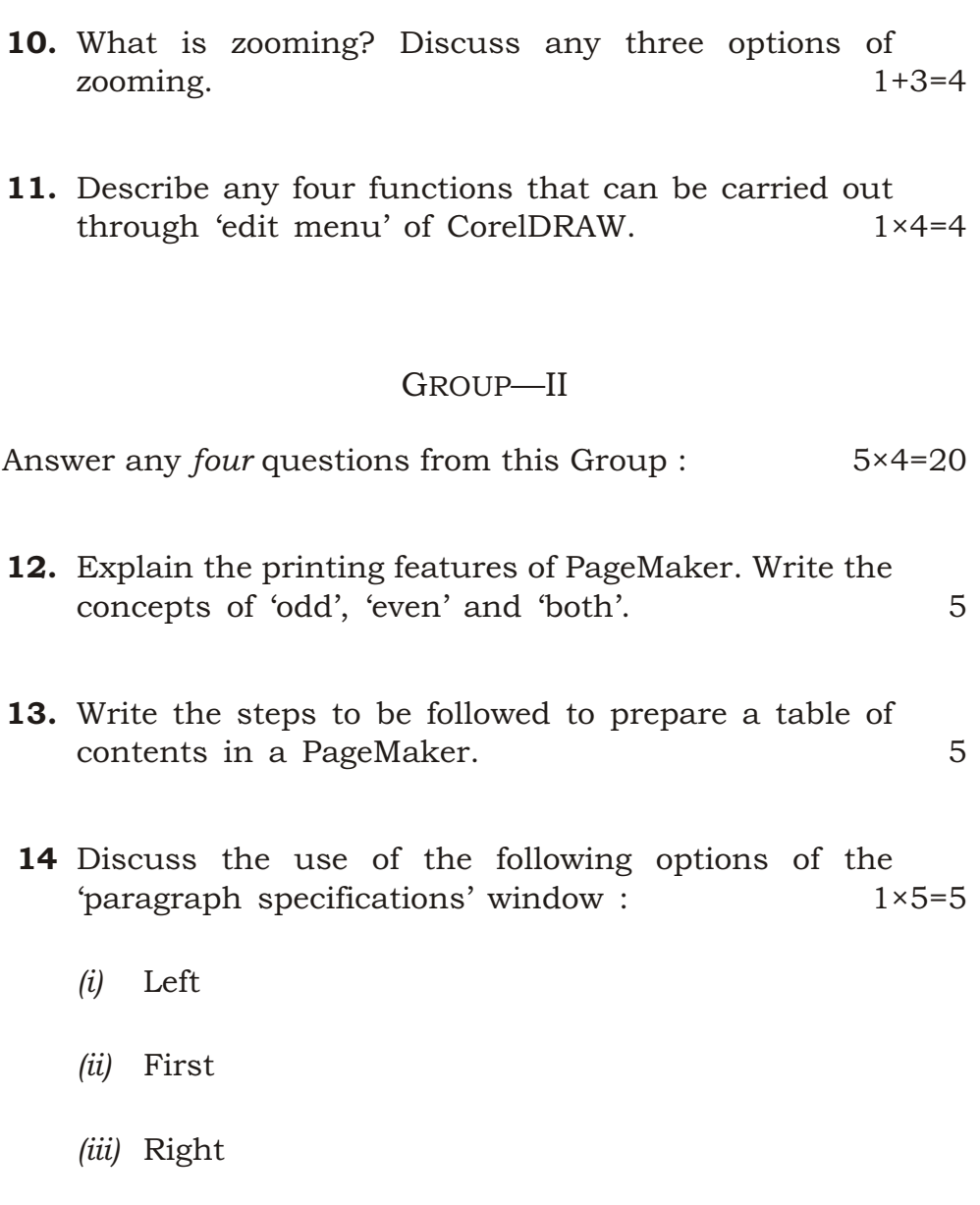

- *(iv)* Before
- *(v)* After

# $(12)$

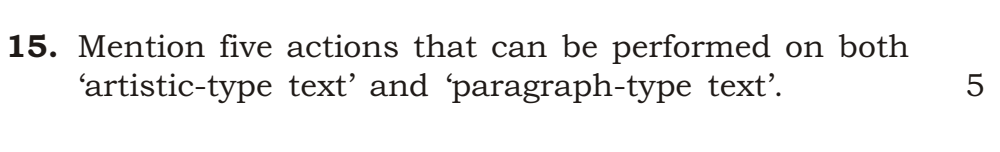

16. Explain the 'fit text to path' feature of CorelDRAW. 5

 $\star \star \star$ 

K13—60/53 HS/XII/V/CT/Paper–IV/13